**メールからの遷移方法**

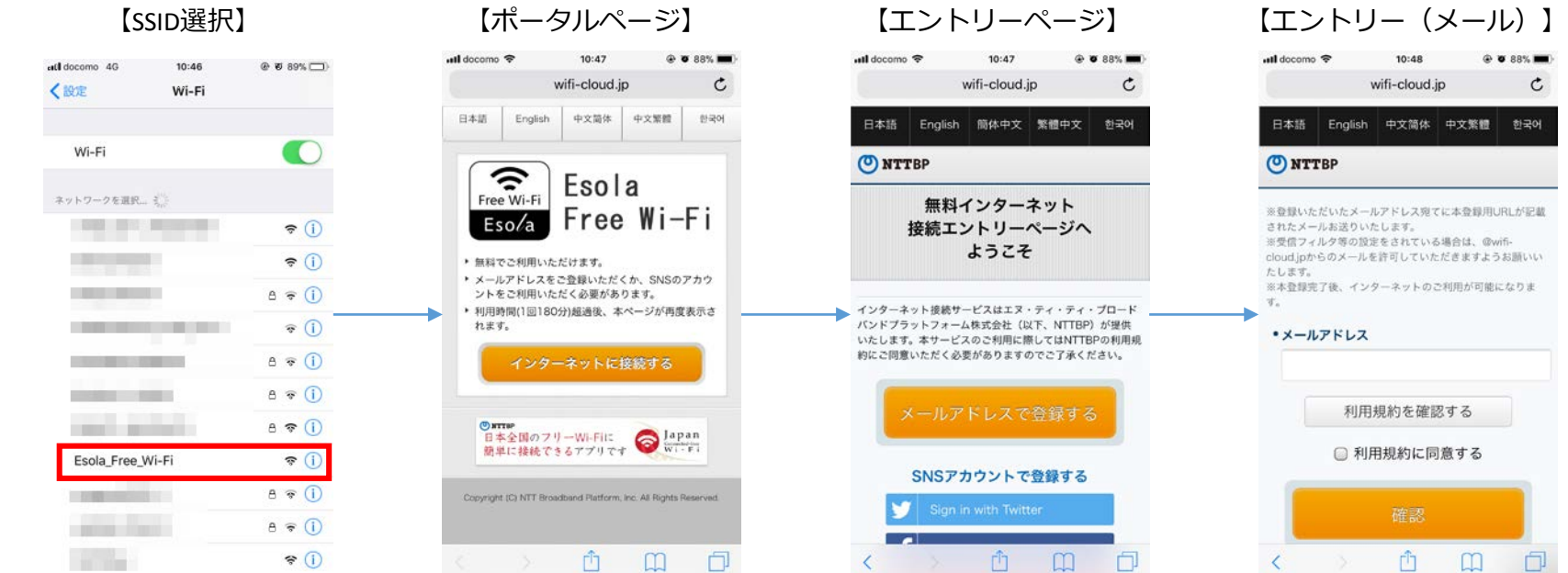

门

 $\overline{\left(}$ 

 $\bullet$  0

 $@$   $@$  88% $\Box$ util docomo **우**  $10:48$ A wifi-cloud.jp  $\mathfrak{C}$ 

## 無料インターネット接続 仮登録完了

ご利用の仮登録が完了しました。

入力いただいたメールアドレス宛てにメールが届きます ので、内容をご確認の上10分以内に本登録を行ってくだ さい。

※本登録を行っていただくため、一時的にインターネッ ト接続を開放しています。

※一時開放中に本登録を行っていただいた上で、引き続 -き、インターネット接続をご利用ください。

## ご利用登録内容

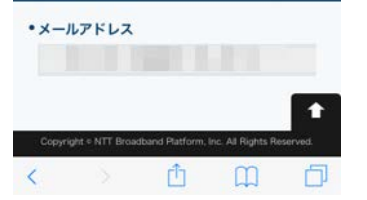

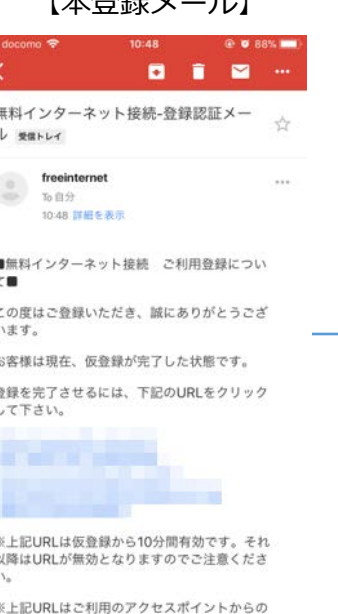

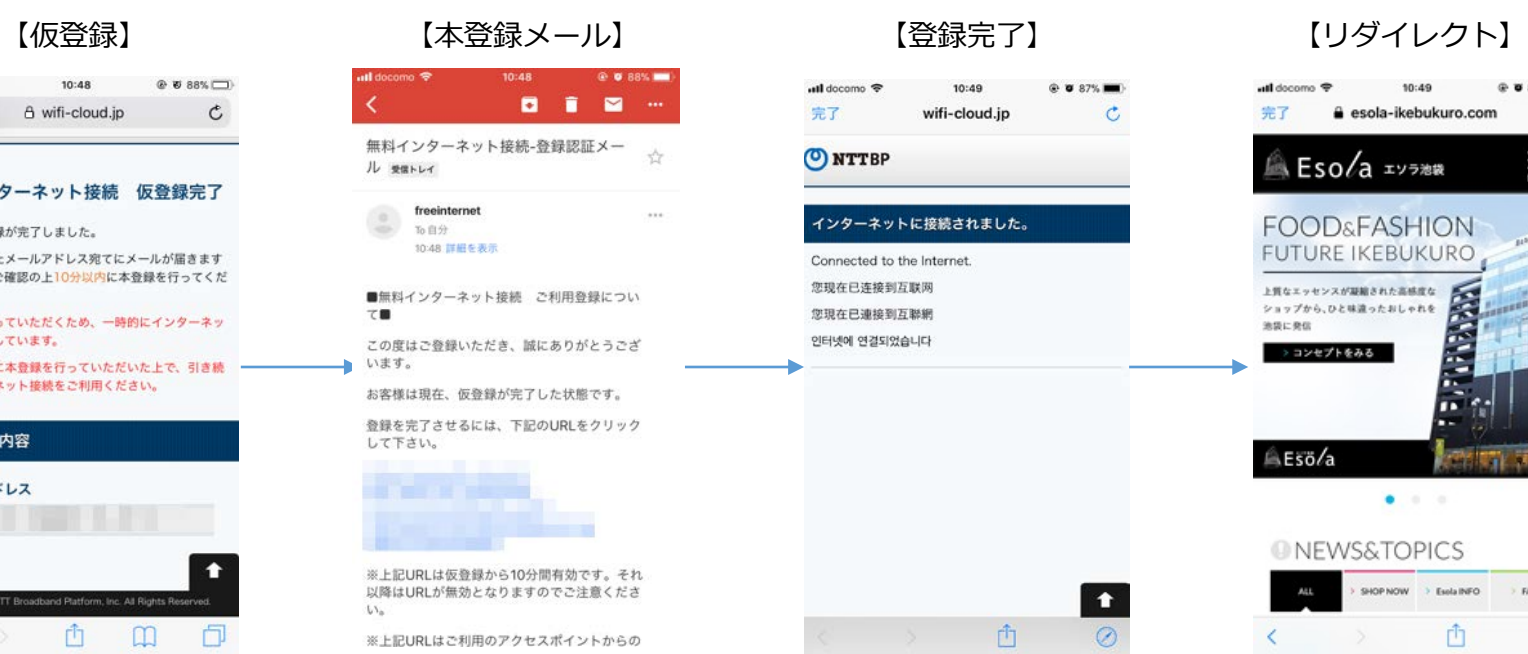

 $\Box$ 

 $\Box$ 

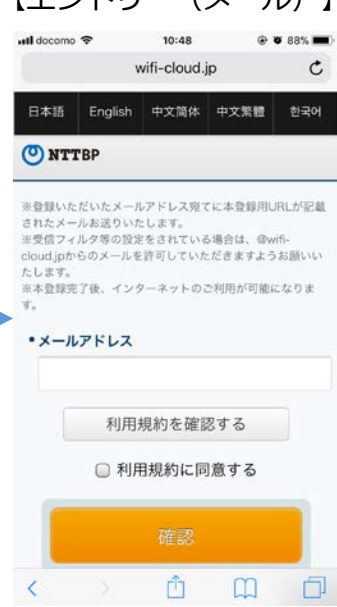

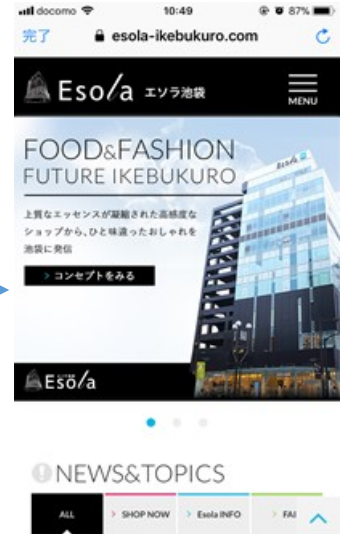

 $\circ$